# Characterizing Workload thru an Oracle Database

Larry Klein (larry.klein@hotsos.com) Hotsos Enterprises, Ltd. Long Island Oracle User's Group Tuesday June 27, 2006

www.hotsos.com

Copyright © 2006 by Hotsos Enterprises, Ltd.

Slide 1

# hotsos.

## Presenter's Background

#### Larry Klein

- 18+ years, IBM mainframe performance and capacity planning
- 12+ years, Oracle performance and capacity planning
- VP of Consulting, Hotsos Enterprises, Ltd.

www.hotsos.com

Copyright © 2006 by Hotsos Enterprises, Ltd.

#### Hotsos Enterprises, the company...

- · Thought leadership
  - Optimizing Oracle Performance
  - <u>www.hotsos.com</u> Library
  - Method R

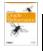

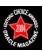

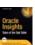

- Services
  - 1-week performance assessment
  - On-site consulting
  - Remote consulting

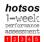

- Products
  - Hotsos Profiler
  - Laredo
  - HAWCS for eBusiness
  - SQL Test Harness

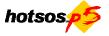

- Education
  - Oracle performance curriculum
  - Public and private events
  - Hotsos Symposium

www.hotsos.com

Copyright © 2006 by Hotsos Enterprises, Ltd.

Slide 3

#### hotsos.

#### Presentation Agenda

- An Early Case Study
- The Problem Different People, Different Perspectives
- Seeking Common Ground The "System" as a Factory
- · Measuring the Factory's Activities
- Another Case Study
- Questions?

www.hotsos.com

Copyright © 2006 by Hotsos Enterprises, Ltd.

|                                                                                                    | Approach                                                                                                    |
|----------------------------------------------------------------------------------------------------|----------------------------------------------------------------------------------------------------|
| <ul> <li>Client XYZ Company</li> <li>Custom Order Entry Application</li> <li>Application not meeting needs of the business</li> <li>Database Server max'ed out</li> </ul> | <ul><li>Tune Logical Reads</li><li>Identify/Trace Work</li><li>Measure and report progress</li><li>5 week effort</li></ul> |

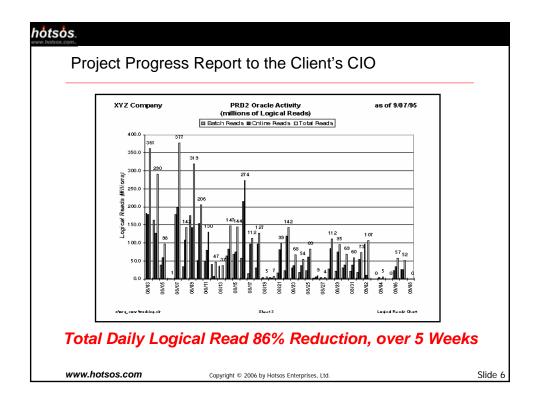

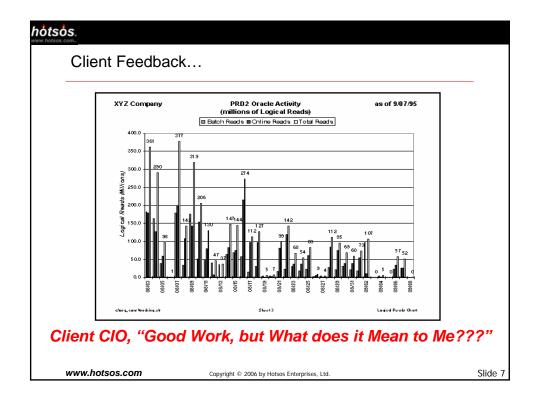

# How to Show Progress in Relevant Terms?

This is what I "knew" about the past 5 weeks:

- Custom "Order Entry" Application
- Orders are Everything
- · Users Enter Orders as Fast as the System Permits
- Huge Order Entry Backlog much latent demand

This is what I learned during the 5 weeks:

- Detailed Traces
- Data Model
- Mounds of Database and System-level Statistics
- How the Application "did its thing"

Ah – Hah!!!

www.hotsos.com

Copyright © 2006 by Hotsos Enterprises, Ltd.

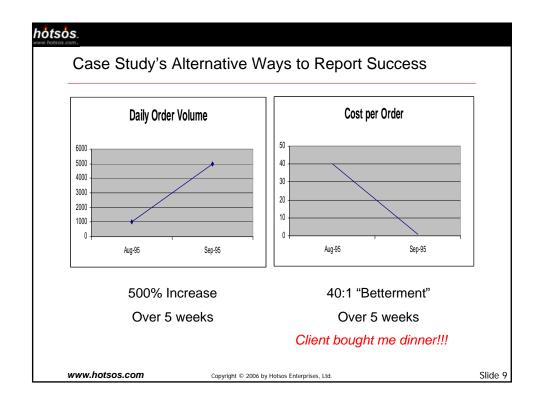

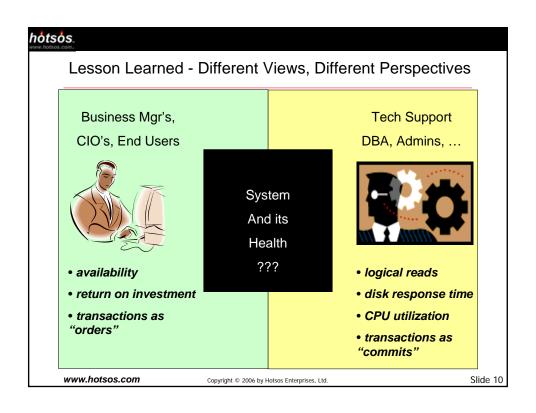

Seeking Common Ground - the "System" as a Factory

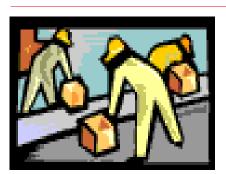

#### **Workers**

- clock in
- perform tasks

# **Assembly Line**

- enables workers
- consumes power
- transports WIP

# Widgets

outputs of tasks

www.hotsos.com

Copyright © 2006 by Hotsos Enterprises, Ltd.

Slide 11

# hotsos.

The System as a Factory – Key Metrics

| Measured Attribute  | Purpose                                            |
|---------------------|----------------------------------------------------|
| Workers             | The "demanders" of services                        |
| Widgets             | The "outputs" of services                          |
| Assembly Line Costs | The costs to support the Workers producing Widgets |
| Cost per Widget     | A relative measure of Efficiency                   |

www.hotsos.com

Copyright © 2006 by Hotsos Enterprises, Ltd.

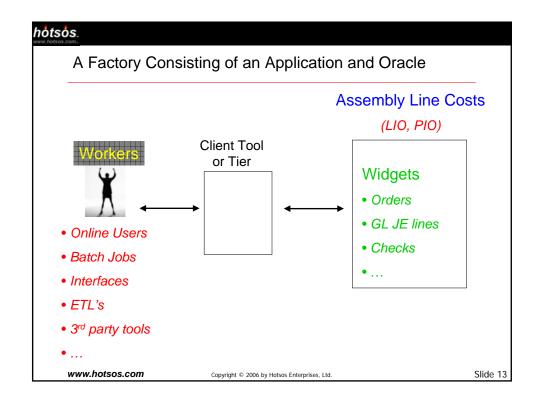

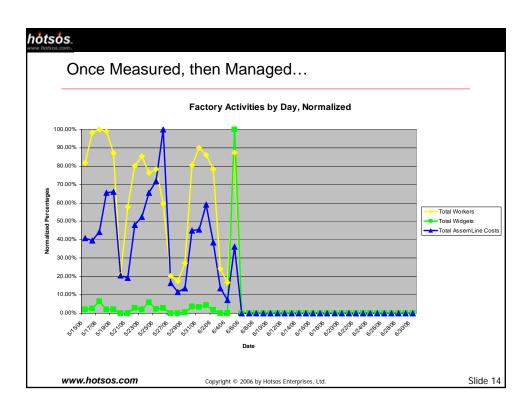

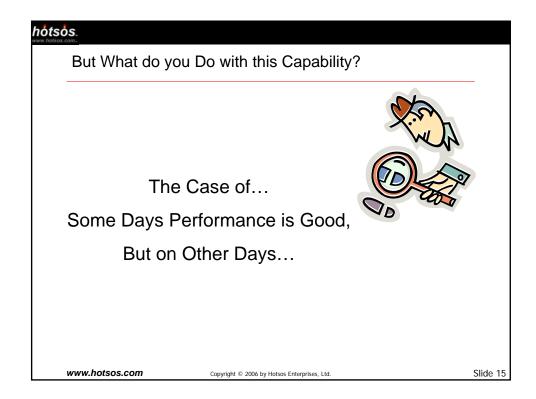

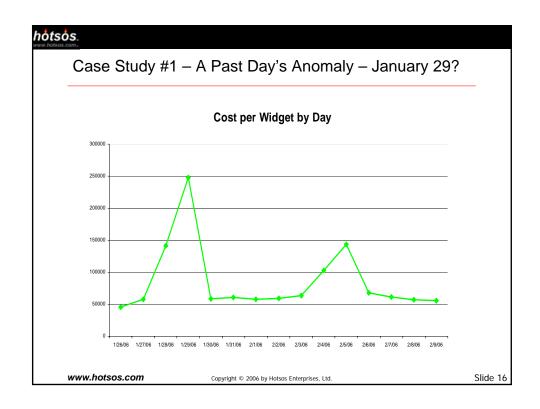

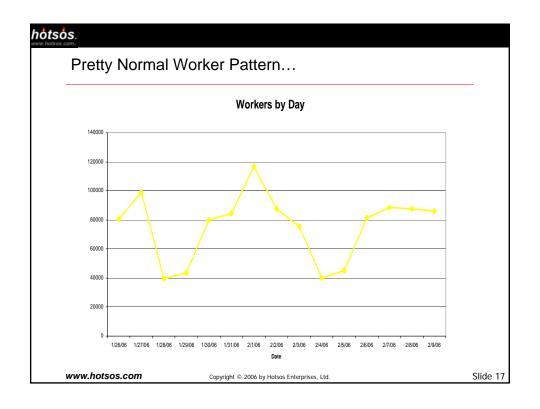

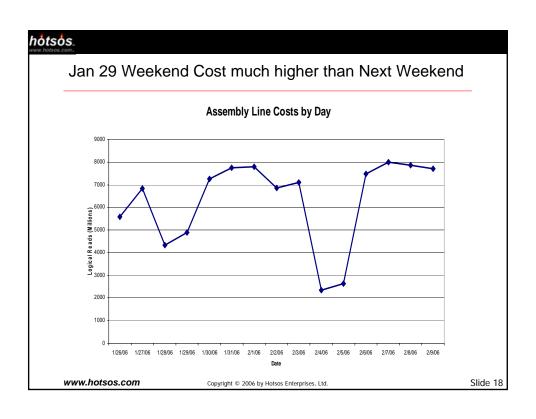

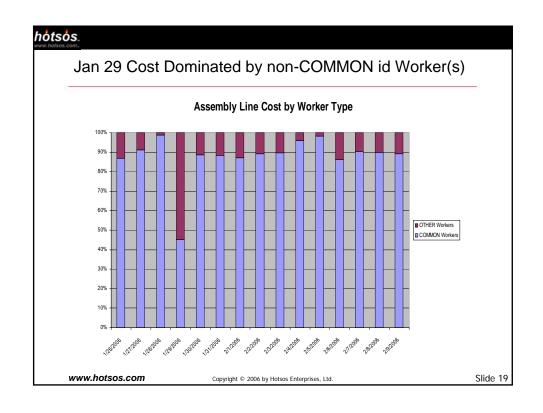

|                | Daily W                                              | orker Drilldown - O' | THER Count                |                            |
|----------------|------------------------------------------------------|----------------------|---------------------------|----------------------------|
| DATE           | USERNAME                                             | TOTAL<br>COUNT       | OTHER<br>LOGICAL<br>READS | OTHER<br>PHYSICAL<br>READS |
| <br>01/29 Sun  | WADVSYS SEEBEOND CERTSORA APPLSYSPUB WILLFLE RICKRID | 268<br>116           | 8,764,023<br>932,375      | 25,907<br>246<br>985,071   |
| *******<br>sum |                                                      | 18655                | 2,661,021,386             |                            |
|                | • Go Find an                                         | d Talk with WILLF    | LE!!!                     |                            |
|                | • On Jan 29                                          | WILLFLE ran for t    | he first time:            |                            |
|                |                                                      | monthly, ad-hoc re   | onort                     |                            |

# How can you use the Factory Measurements?

Data Analysis answers many Questions

#### For Workers

| Questions                          | Common Answers                                                     |
|------------------------------------|--------------------------------------------------------------------|
| Who are my workers?                | • 30% of yesterday's workers were not considered in the sizing/buy |
| Who are my most costly<br>workers? | That adhoc user Will cost me 45% of all yesterday's LIO's          |

www.hotsos.com

Copyright © 2006 by Hotsos Enterprises, Ltd.

Slide 21

# hotsos.

# How can you use the Factory Measurements?

Data Analysis answers many Questions

#### For the Assembly Line

| Questions                                                                  | Common Answers                                                                                       |
|----------------------------------------------------------------------------|----------------------------------------------------------------------------------------------------|
| <ul> <li>How were a past day's costs<br/>compared to the trend?</li> </ul> | Spiked due to the following 12 batch jobs and 5 online forms that need to be evaluated and optimized |
| How do daily costs attribute to application modules?                       | • 52% of yesterday's cost is charged to the Order Entry module                                       |

www.hotsos.com

Copyright © 2006 by Hotsos Enterprises, Ltd.

How can you use the Factory Measurements?

Data Analysis answers many Questions

#### For Widgets

| Questions                                                                   | Common Answers                                                                                  |
|-----------------------------------------------------------------------------|-------------------------------------------------------------------------------------------------|
| <ul> <li>How was yesterday's activity<br/>compared to the trend?</li> </ul> | It was a busy day – month end – 37% more widget activity than average                           |
| Did yesterday's stress test<br>fairly mimic production activity?            | No – the test workload fell 78% short of generating transactions at the same rate as production |

www.hotsos.com

Copyright © 2006 by Hotsos Enterprises, Ltd.

Slide 23

# hotsos.

How to Measure the Factory – Instrumentation!!!

# **Factory Measurements**

#### Workers

- Tier Logs
- Database Tables Login, Authentication

## **Assembly Line**

- Database Cost Metrics
  - Statspack
  - Logon Triggers
  - Database "audit session"

# Widgets

Transactions in Tables

www.hotsos.com

Copyright © 2006 by Hotsos Enterprises, Ltd.

How to Measure the Factory – Instrumentation!!!

# **Factory Measurements**

Sometimes the instrumentation is built-in

- Oracle eBusinessSuite
  - fnd and other tables

Sometimes the instrumentation can be reaped from tier logs

Sometimes the instrumentation needs to be built into the application

www.hotsos.com

Copyright © 2006 by Hotsos Enterprises, Ltd.

Slide 25

#### hotsos.

How to Measure the Factory – Instrumentation!!!

# **Key Metrics**

Worker related

- osuser, user, program, module, action
- application user, form name, job name

Assembly Line Cost related

• logoff\_lread, logoff\_pread

Widget related

 new table rows by time interval, for the most important modules and functions

www.hotsos.com

Copyright © 2006 by Hotsos Enterprises, Ltd.

Putting Factory Measurements to Work - Case Study

How much like current "PROD" was the Stress Test of the Upgraded System?

www.hotsos.com

Copyright © 2006 by Hotsos Enterprises, Ltd.

Slide 27

#### hotsos.

Case Study #2 - How Valid is the Stress Test?

Typical ERP Client Needs to Upgrade, Will the Upgrade Sustain PROD Volumes?

- Clone PROD to TEST, then Upgrade TEST
- Stress TEST
  - Focus on current, important PROD activity from 2-4pm
  - Induce similar activity in TEST for 2 hours, monitor
  - No automated test scripts
  - Execute manual "Day in Life" in TEST to mimic PROD
  - Power users to log in, perform work, submit jobs, reports
- Determine if Day in Life (DIL) TEST came close to PROD
- Decide Upgrade go-live based on TEST "closeness" and TEST system performance

www.hotsos.com

Copyright © 2006 by Hotsos Enterprises, Ltd.

# hotsos. Measuring Day in Life TEST - Workers

|               | Workers | Batch       | Workers Online |          | Workers<br>Total |
|---------------|---------|-------------|----------------|----------|------------------|
|               | Count   | Run<br>Mins | Count          | Distinct | Count            |
| Prod<br>2-4pm | 2546    | 397         | 3134           | 294      | 9650             |
| TEST          | 1990    | 1663        | 2669           | 162      | 6628             |

Hmmm - TEST

- light on Workers
- heavy on Batch Runtime Minutes

www.hotsos.com

Copyright © 2006 by Hotsos Enterprises, Ltd.

Slide 29

Slide 30

#### hotsos. Measuring Day in Life TEST - Widgets Application X Application Y Total Table A Table B Prod 41670 1162 55982 2-4pm 10496 841 12212 **TEST**

Hmmm – TEST was light on Widgets

www.hotsos.com

Copyright © 2006 by Hotsos Enterprises, Ltd.

#### hotsos. Measuring Day in Life TEST - Assembly Line Costs Logical Reads **Physical Reads Total Logical** (millions) (millions) Reads/ Widgets **COMMON** OTHER **OTHER COMMON** "Cost per Widget" Prod 486 8 11 8824 2-4pm 17 0 **TEST** 1038 2 85162 Hmmm - TEST much higher Assembly Line costs much higher Cost per Widget www.hotsos.com Copyright © 2006 by Hotsos Enterprises, Ltd. Slide 31

#### hotsos.

How Much like PROD was TEST?

# Probably, Manual Stress TEST users

- "underloaded" transaction processing
- "overloaded" reporting

TEST was not valid!!!

Upon review, many TEST users

- used TEST as "pedal to the metal"
- · disregarded instructions and pacing
- loaded up TEST with favorite longrunning month-end reports

www.hotsos.com

Copyright © 2006 by Hotsos Enterprises, Ltd.

# Summary – Measuring the "System" as a Factory

Gives you Power, Proaction:

- Hunt for Anomalies
- Characterize the Workload
  - Know your Demanders
  - "Optimize" the Baseline
  - Plan for Capacity

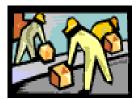

www.hotsos.com

Copyright © 2006 by Hotsos Enterprises, Ltd.

| hotsos.com.    |                                              |          |
|----------------|----------------------------------------------|----------|
|                |                                              |          |
|                |                                              |          |
| Questions???   |                                              |          |
|                |                                              |          |
|                |                                              |          |
|                |                                              |          |
|                |                                              |          |
| www.hotsos.com | Copyright © 2006 by Hotsos Enterprises, Ltd. | Slide 34 |

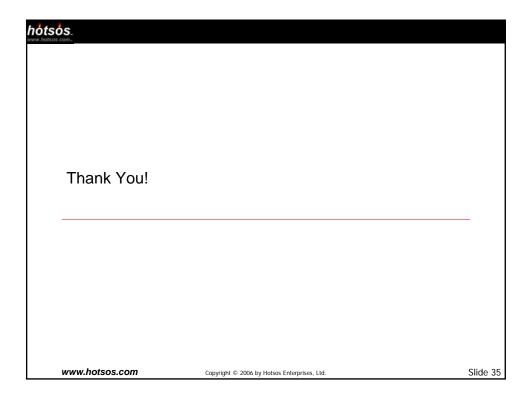

# References

hotsos.

Millsap, C.; Holt, J. 2003. *Optimizing Oracle Performance*. Sebastopol, CA: O'Reilly.

Kurtz, D. 2005. PeopleSoft for the Oracle DBA: Berkeley, CA: Apress.

Goldratt, E.; Cox, J. 1992. The Goal: Croton-on-Hudson, NY: North River Press

www.hotsos.com

Copyright © 2006 by Hotsos Enterprises, Ltd.